**股识吧 gupiaozhishiba.com**

**怎么注销休眠股票账户——股票账户休眠了**

**Product Strategies Strategies Strategies Strategies Strategies Strategies** 

 $10$ 

**股识吧 gupiaozhishiba.com**

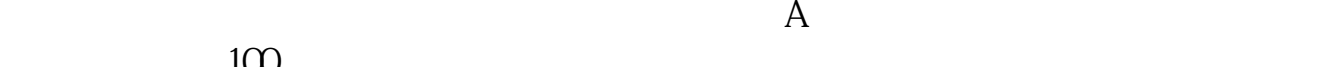

 $100$ 

 $\overline{A}$ 

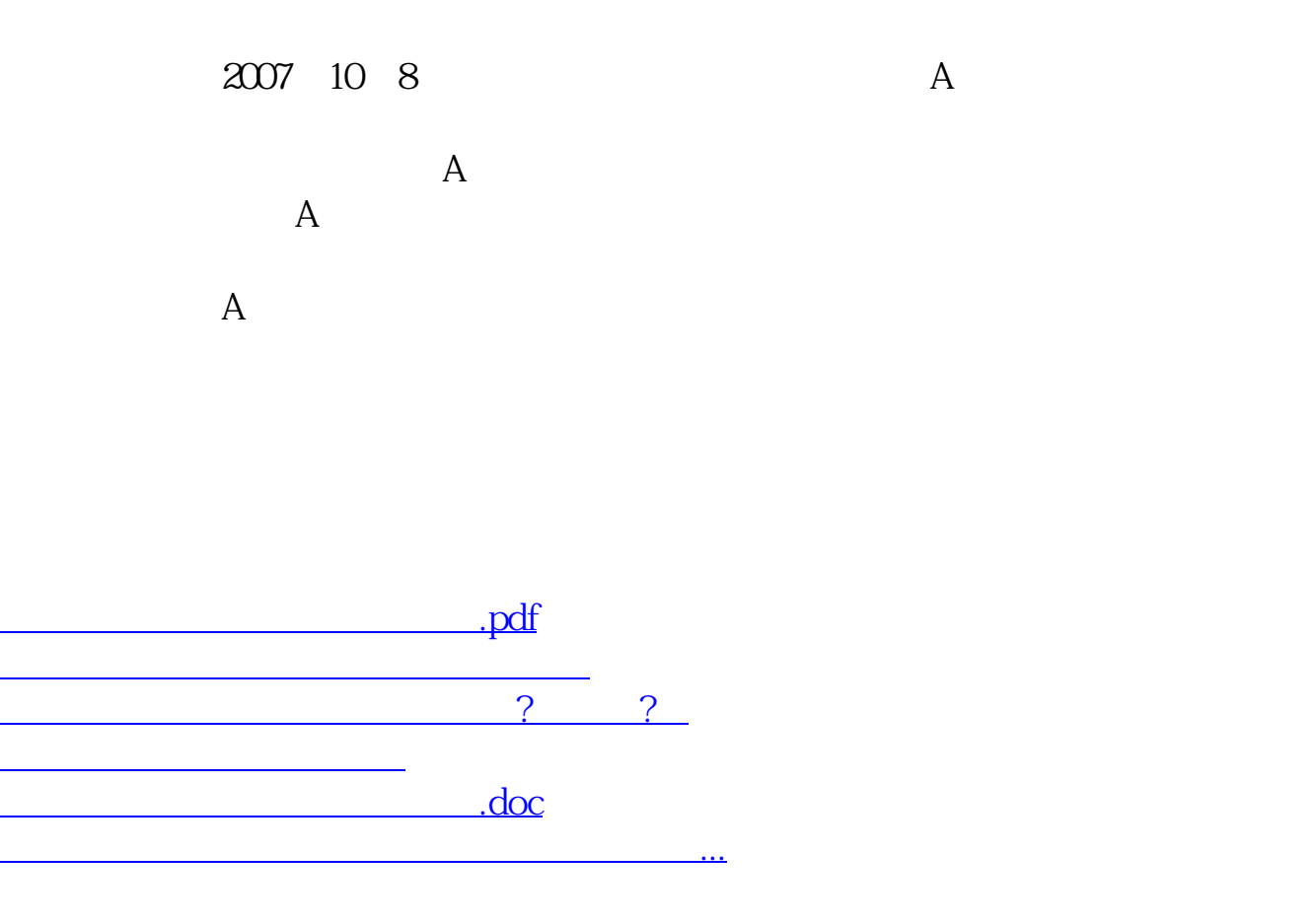

<https://www.gupiaozhishiba.com/chapter/12144045.html>